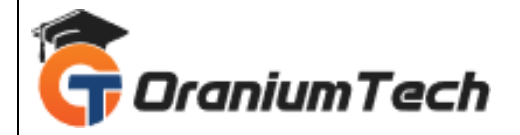

# **REACT JS COURSE SYLLABUS**

#### **Hi Folks,**

 Oranium Tech introducing some amazing content on React JS. Our React.JS Course equips the learner with developing single-page or mobile applications and creates reusable components for web pages and mobile applications. We have designed React.JS Course Syllabus by industry experts as per the requirements of current trends. The React.JS Course Curriculum contains basic elements like introduction, JSX overview, Environmental setup, real-time applications, forms and UI, Component Lifecycle, Event Handling, and Styles along with advanced features such as router and navigations, Flux, Redux, and Unit testing methods. Check out the detailed React.JS Course Content below.

#### **Introduction to React**

- What is React?
- Why React?
- React version history
- React 16 vs React 15
- Just React Hello World
- Using create-react-app
- Anatomy of react project
- Running the app
- Debugging first react app

## **Templating using JSX**

- Working with React. create Element
- **•** Expressions
- Using logical operators
- Specifying attributes
- Specifying children
- Fragments

## **About Components**

- Significance of component architecture
- Types of components

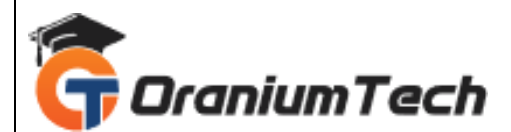

- Functional
- Class based
- Pure
- Component Composition

#### **Working with state and props**

- What are the state and its significance?
- Read state and set state
- Passing data to components using props
- Validating props using propTypes
- Supplying default values to props using default props

#### **Rendering lists**

- Using react key prop
- Using the map function to iterate on arrays to generate elements

#### **Event handling in React**

- Understanding React event system
- Understanding Synthetic event
- Passing arguments to event handlers

## **Understanding component lifecycle and handling errors**

- Understand the lifecycle methods
- Handle errors using error boundaries

## **Working with forms</str**

- Controlled components
- Uncontrolled components
- Understand the significance of default Value prop
- Using react ref prop to get access to the DOM element

#### **Context**

- What is context
- When to use context
- Create Context
- Context.Provider
- Context.Consumer

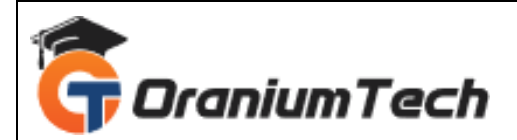

Reading context in class

# **Code-Splitting**

- What is code splitting
- Why do you need code splitting
- React.lazy
- Suspense
- Route-based code splitting

#### **ooks**

- What are hooks
- Why do you need hooks
- Different types of hooks
- Using state and effect hooks
- Rules of hooks

## **Routing with react router**

- Setting up react-router
- Understand routing in single-page applications
- Working with Browser Router and Hash Router components
- Configuring route with Route component
- Using Switch component to define routing rules
- Making routes dynamic using route params
- Working with nested routes
- Navigating to pages using Link and NavLink component
- Redirect routes using Redirect Component
- Using Prompt component to get consent of user for navigation
- Path less Route to handle failed matches

# **Just Redux**

- What is redux
- Why redux
- Redux principles
- Install and setup redux
- Creating actions, reducer and store

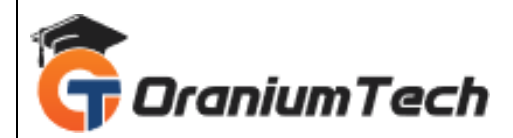

# **Immutable.js**

- What is Immutable.js?
- Immutable collections
- Lists
- Maps
- Sets

# **React Redux**

- What is React Redux
- Why React Redux
- Install and setup
- **•** Presentational vs Container components
- Understand high-order component
- Understanding mapStateToProps and mapDispatchtToProps usage

## **Redux middleware**

- Why redux middleware
- Available redux middleware choices
- What is redux saga
- Install and setup redux saga
- Working with Saga helpers
- Sagas vs promises

# **Unit Testing**

- Understand the significance of unit testing
- Understand unit testing jargon and tools
- Unit testing react components with Jest
- Unit testing react components with enzyme

## **Webpack Primer**

- What is webpack
- Why webpack
- **Install and setup webpack**
- Working with webpack configuration file

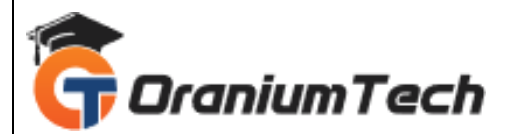

- Working with loaders
- Working with plugins
- Setting up Hot Module Replacement

#### **Isomorphic React**

- What is server-side rendering (SSR)?
- Why SSR
- Working with render To String and render To StaticM ark up methods

Looking for Classroom Training learn React JS Course at your nearest location in Chennai Also you can learn from anywhere take React JS Course through Online.

**\_\_\_\_\_\_\_\_\_\_\_\_\_\_\_\_\_\_\_\_\_\_\_\_\_\_\_\_\_\_\_\_\_\_\_\_\_\_\_\_\_\_\_\_\_\_\_\_\_\_\_\_\_\_\_\_\_\_\_\_\_\_\_\_\_\_\_\_\_\_\_\_\_\_\_\_\_\_\_**

# All The Best

Phone / WhatsApp Details / Mail Id

----------------------------------------- CHROMPET: 73053 43555 [whatsapp](https://api.whatsapp.com/send?phone=7305343555) / oraniumtech@gmail.com

VELACHERY: 73052 77748 [whatsapp](https://api.whatsapp.com/send?phone=7305277748) / oraniumtechvh@gmail.com